# **Fault Tolerance with Hystrix**

Tomáš Livora

### **The Exception That Grounded an Airline**

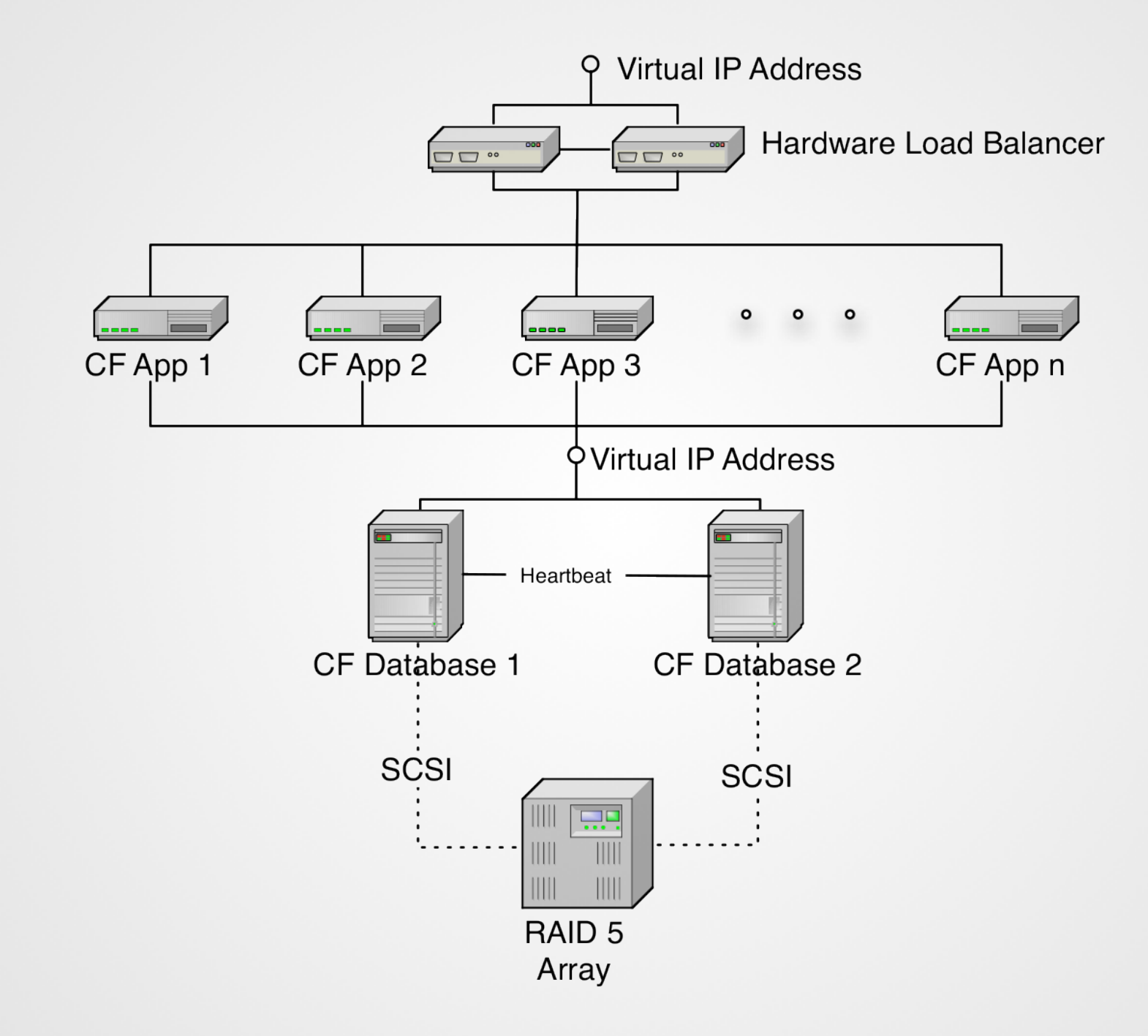

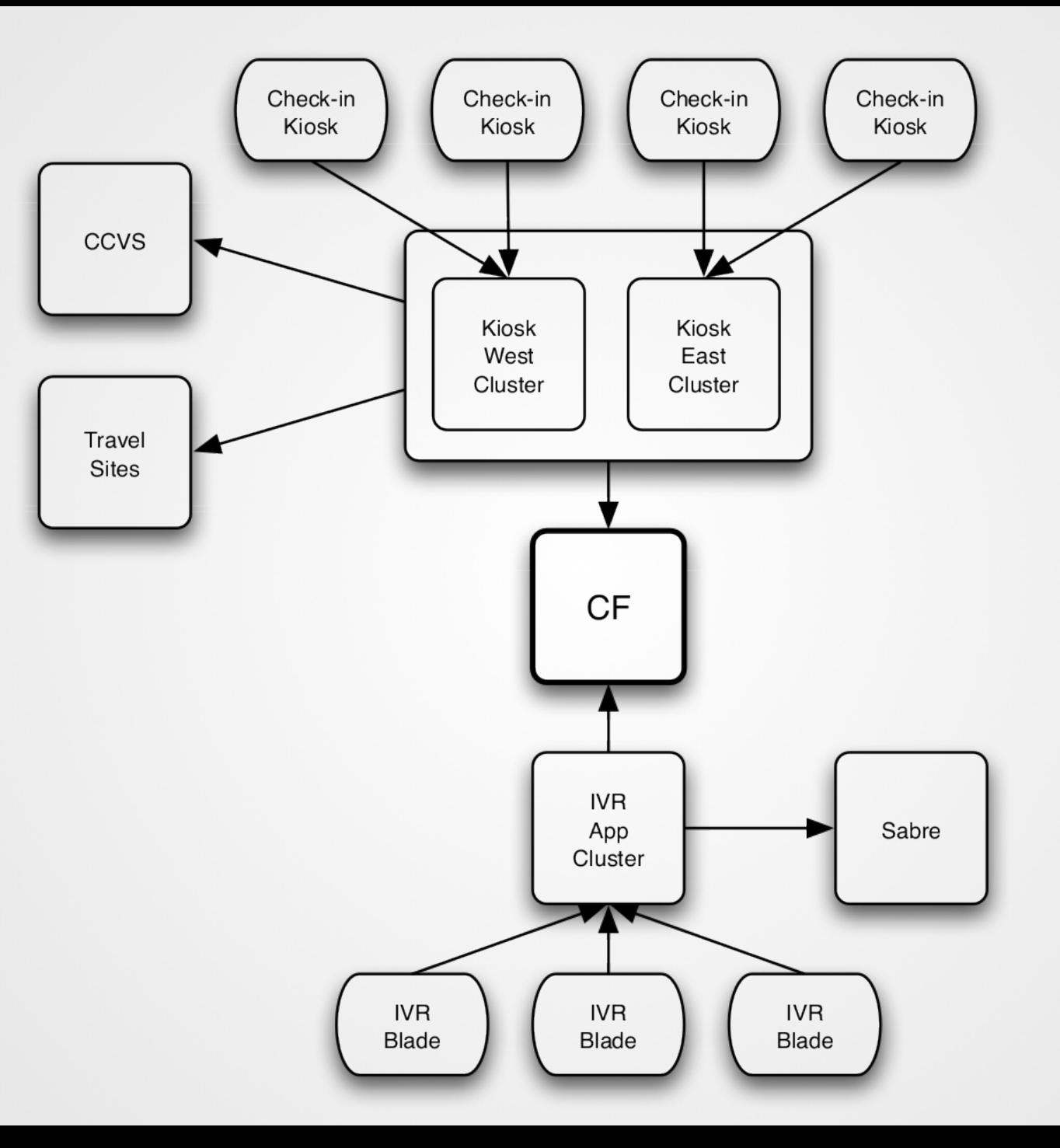

IVR = Interactive Voice Response

#### public class FlightSearch implements SessionBean {

```
 private MonitoredDataSource connectionPool;
```
}

}

```
 public List lookupByCity(...) throws SQLException, RemoteException {
        Connection conn = null;
        Statement stmt = null;
        try {
            conn = connectionPool.getConnection();
           stmt = conn.createStatement();
            // do the lookup logic and return a list of results
        } finally {
           if (stmt != null) {
                stmt.close();
 }
           if (conn != null) {
                conn.close();
 }
 }
```
### **What should they have done better?**

## **Problems**

### **denying the inevitability of failures**

- connections waiting forever
	- $\blacksquare$  no timeouts
- tightly coupled components
	- direct dependencies between services
	- synchronous blocking calls
- cascading failures
	- **E** error propagation throughout various systems
- no safe failure modes

## **Stability Patterns**

## **Stability Patterns**

- Timeouts
- Circuit Breaker
- Bulkheads
- Fail Fast
- Steady State
- Handshaking
- **Test Harness**
- Decoupling Middleware

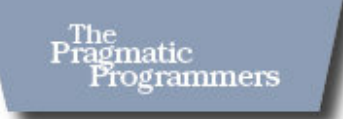

### Release It!

Design and Deploy Production-Ready Software

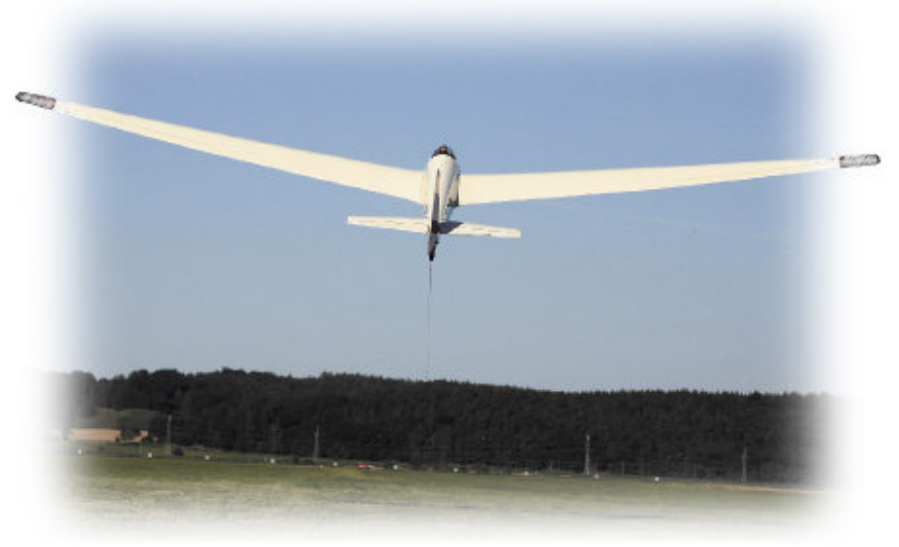

Michael T. Nygard

### **Timeouts**

- avoid waiting for a response forever
- should always be set for remote calls
	- usually used at lower levels (operating systems)
	- ignored at higher levels (libraries, applications)
- need to be set carefully
	- waiting too long slows down the whole system
	- timing out too quickly may ignore some responses

## **Circuit Breaker**

- similar to circuit breakers in electric circuits
	- detecting excess usage and failing first
- wraps dangerous calls and protects the system
- switching between different states
	- closed
	- **n**open
	- half-open
- prevents cascading failures
- works closely with timeouts
- valuable place for monitoring

### **Bulkheads**

- partitions that divide the inside of a ship into separate areas
	- a single penetration of the hull does not sink the ship
- similar technique used in software systems
	- keep a failure in one component from affecting other components
	- **Peropenent construct** protect against bringing down the whole system
- using separate connection pools for different remote services
	- exhaustion of one pool do not affect other services

## **Fail Fast**

- waiting for failure is a waste of time
- detect a potential failure in advance
	- improves stability by avoiding slow responses
	- helps to maintain capacity under heavy load
- check all necessary resources before the execution
	- **E** check all connections
	- verify the states of circuit breakers
- check input parameters as soon as possible
- distinguish between system failures and application failures
	- trip or do not trip the circuit breaker

### **Fault Tolerance Libraries**

### **Fault Tolerance Libraries**

- · JRugged
- Failsafe
- · Resilience4j
- · Hystrix

## **JRugged**

- a Java library of robustness design patterns
	- <https://github.com/Comcast/jrugged>
- provides three mechanisms
	- initializers
	- circuit breakers
	- performance monitors

CircuitBreaker circuitBreaker = new CircuitBreaker(); circuitBreaker.invoke(() -> service.call());

## **Failsafe**

- a lightweight, zero-dependency library for handling failures
	- <https://github.com/jhalterman/failsafe>
- fault tolerance mechanisms
	- $\blacksquare$  timeouts
	- circuit breakers
	- fallbacks
- other features
	- $r = r$ etries
	- $\blacksquare$  event listeners

CircuitBreaker circuitBreaker = new CircuitBreaker() .withFailureThreshold(3, 10) .withSuccessThreshold(5) .withDelay(1, TimeUnit.MINUTES); Failsafe.with(circuitBreaker).run(() −> remoteService.call());

RetryPolicy retryPolicy = new RetryPolicy() .retryOn(ConnectException.class) .withDelay(1, TimeUnit.SECONDS) .withMaxRetries(3); Failsafe.with(retryPolicy).run(() -> remoteService.call());

Failsafe.with(retryPolicy) .withFallback(this::callFallback) .get(() -> remoteService.call());

## **Resilience4j**

- a lightweight fault tolerance library for Java 8 and functional programming
	- <https://github.com/resilience4j/resilience4j>
- basedon Vavr (formerly Javaslang) and [RxJava](https://github.com/ReactiveX/RxJava)
- many different mechanisms
	- circuit breaker, fallback, bulkheads
	- rate limiter, automatic retrying, response caching
	- **n** metrics monitoring
- annotation-based configuration possible (AOP)

// Create a CircuitBreaker with a default configuration CircuitBreaker circuitBreaker = CircuitBreaker.ofDefaults("backendName");

// Create a Retry with 3 retries and 500ms interval between retries Retry retryContext =  $Retry. of Defaults('backgroundName');$ 

#### // Decorate your call to BackendService.doSomething()

Try.CheckedSupplier<String> decoratedSupplier = Decorators .ofCheckedSupplier(() -> backendService.doSomething()) .withCircuitBreaker(circuitBreaker) .withRetry(retryContext)

.decorate();

// Invoke the decorated function and recover from any exception Try<String> result = Try.of(decoratedSupplier) .recover(throwable -> "Hello from Recovery");

## **Hystrix**

# **Hystrix**

- the most popular fault tolerance library
- developed by Netflix
- provides various mechanisms
	- $\blacksquare$  timeouts
	- circuit breakers, fallbacks
	- isolation by thread pools
	- request caching and collapsing
- annotation-based configuration possible (AOP)
- provides monitoring capabilities (Hystrix Dashboard)

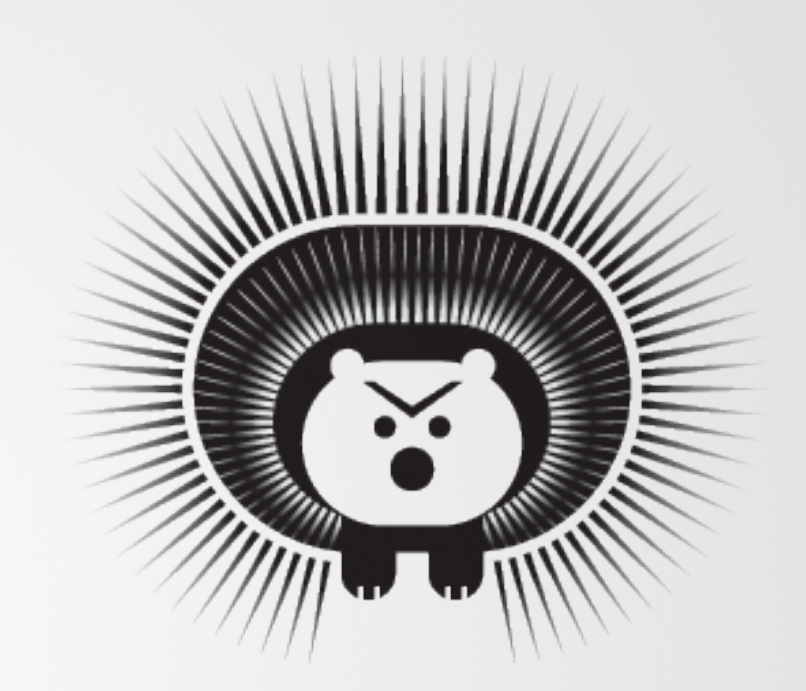

## **Hystrix Command**

- wraps a single remote service method
	- need to provide different implementation for each method
- based on command design pattern
	- extend *HystrixCommand* abstract class
	- perform remote service call in *run()* method
	- execute by calling *execute()* method on an instance
- provides a large set of configuration options
	- command group, command name...
- allows fallback method implementation

public class GetUserCommand extends HystrixCommand<User> {

```
 private static final UserServiceClient userServiceClient = 
    new UserServiceClient();
```

```
 private final String userName;
```
}

...

```
 public GetUserCommand(String userName) {
        super(HystrixCommandGroupKey.Factory.asKey("UserService"));
        this.userName = userName;
 }
```

```
 @Override
    protected User run() {
       return userServiceClient.getUser(userName);
 }
```
User john = new GetUserCommand("john").execute();

## **Circuit Breaker**

- starts in **closed** state and makes remote calls as usual
- when an error occurs
	- $record$  a failure
	- execute a fallback method (if provided)
- when an error rate exceeds the defined threshold
	- move to *open* state and stop executing remote calls
	- wait in this state during the specified sleep window
- after the sleep window elapses
	- switch to *half-open* state and a single request is tried
	- if it succeeds, move to *closed* state, otherwise move to *open* state

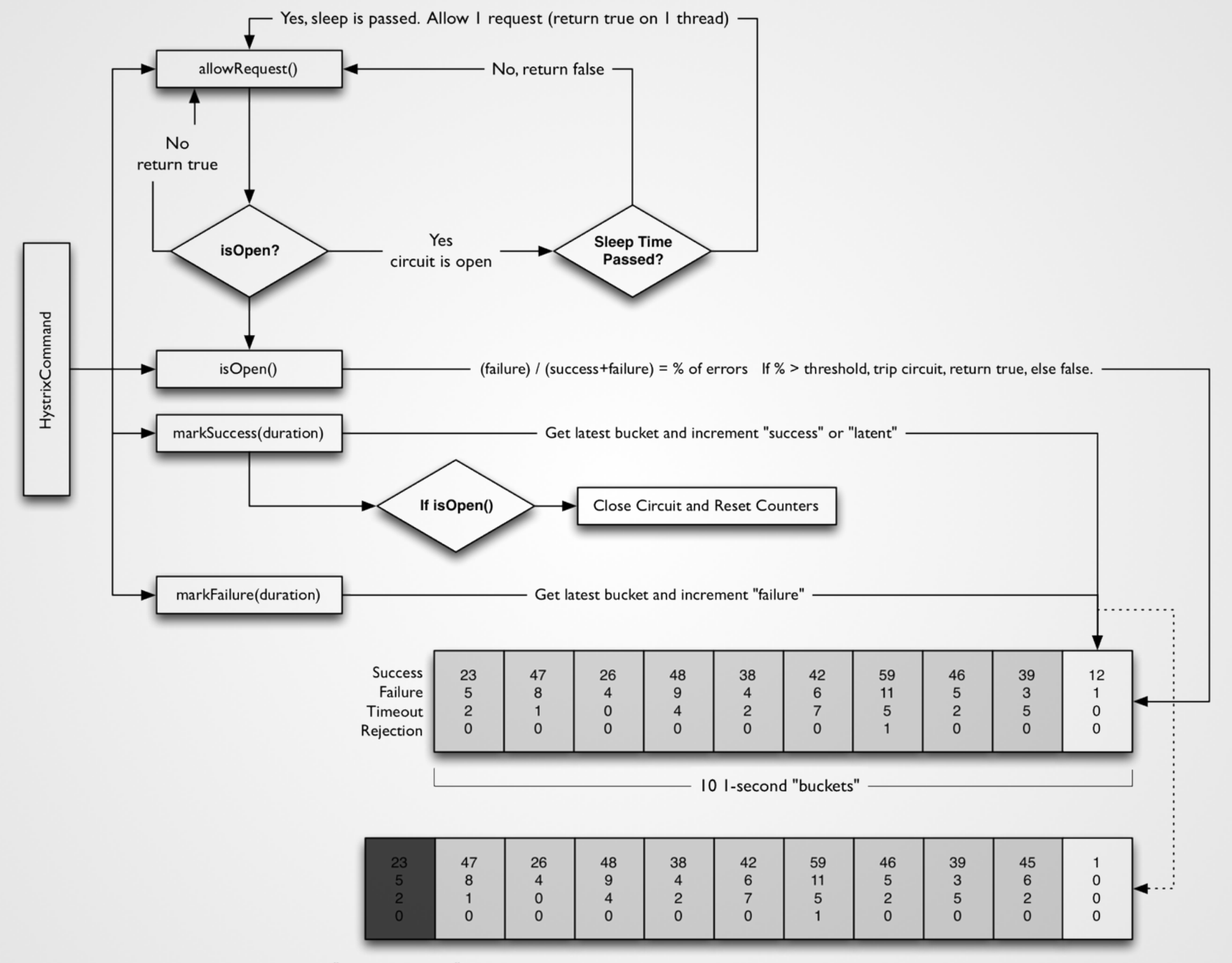

On "getLatestBucket" if the 1-second window is passed a new bucket is created, the rest slid over and the oldest one dropped.

## **Fallbacks**

- support graceful degradation
	- $\blacksquare$  return a default value in case the main command fails
	- circuit breakers still count this as a failure
- should not call any remote service directly
	- another Hystrix command need to be used
- not suitable in some cases
	- a command that performs a write operation
	- batch systems/offline computation
- need to override *getFallback()* method from *HystrixCommand* class

public class CommandHelloFailure extends HystrixCommand<String> {

```
 private final String name;
```
}

```
 public CommandHelloFailure(String name) {
        super(HystrixCommandGroupKey.Factory.asKey("ExampleGroup"));
       this.name = name;
 }
```

```
 @Override
 protected String run() {
     throw new RuntimeException("this command always fails");
 }
```

```
 @Override
    protected String getFallback() {
        return "Hello Failure " + name + "!";
 }
```
## **Isolation**

- bulkheads pattern implementation
- semaphores
	- limit the number of concurrent calls to any given dependency
	- no timing out options
- thread pools (default)
	- isolate dependencies from each other
		- o thread-pool per command group by default
		- o configurable for each command
	- additional computational overhead

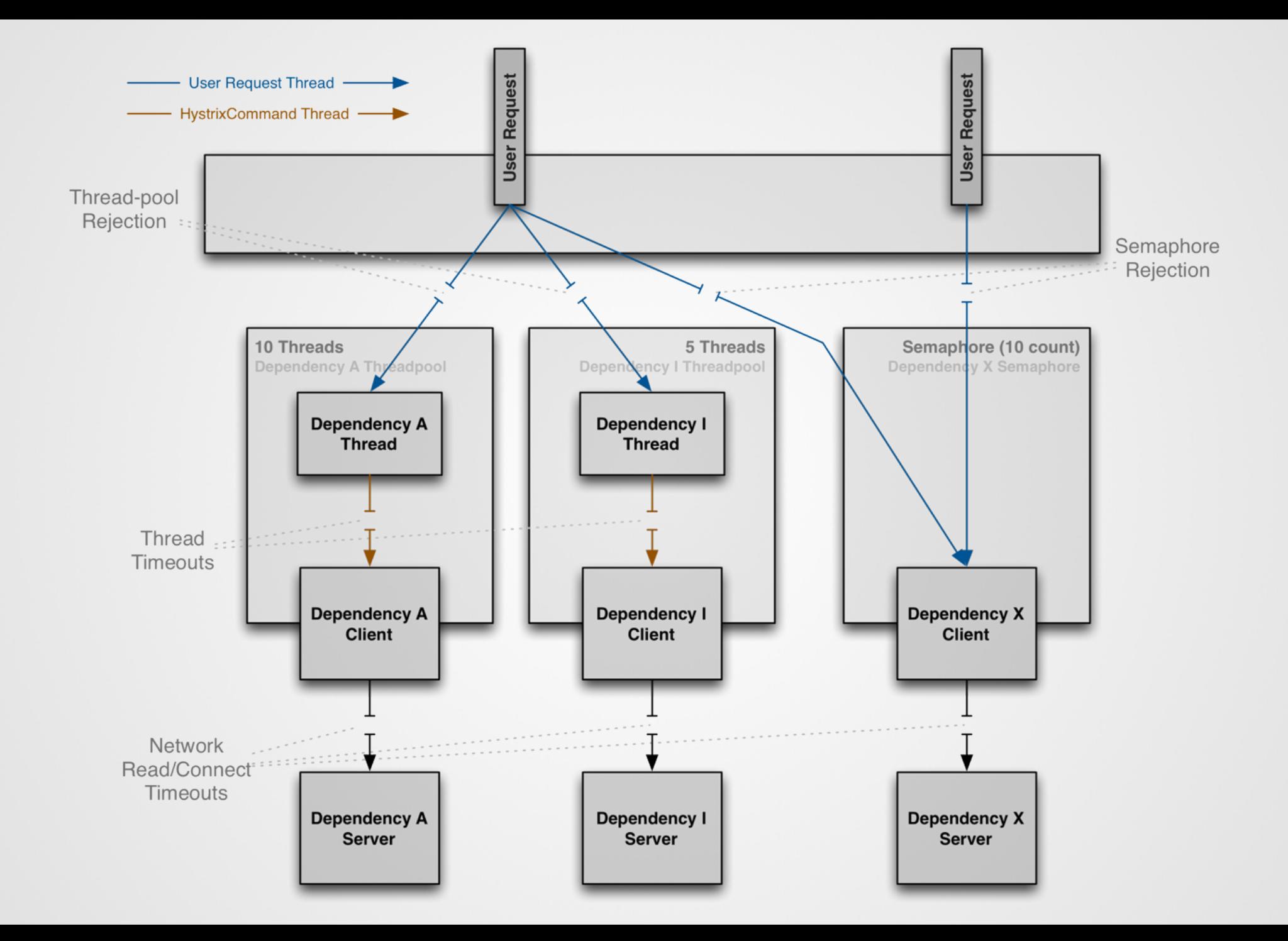

## **Request Collapsing**

- collapsing multiple requests within a short time window
	- a single back-end dependency call
- reduction of the number of threads and network connections
	- suitable in case of high number of concurrent requests
- global or user context collapsing
- latency before the actual command is executed

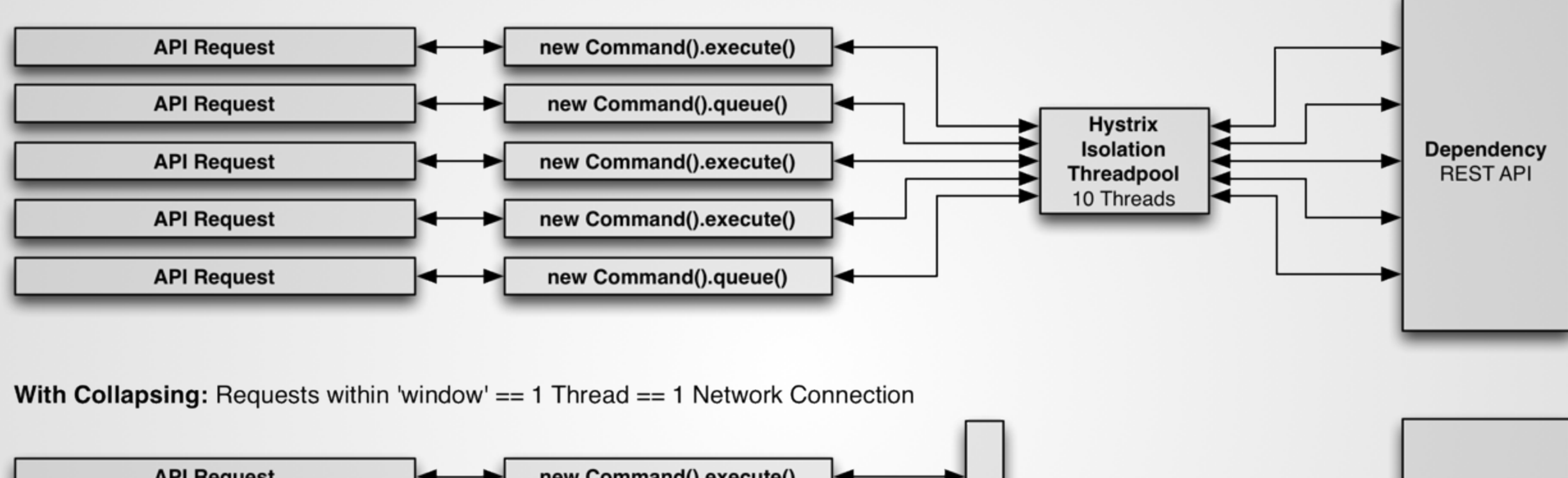

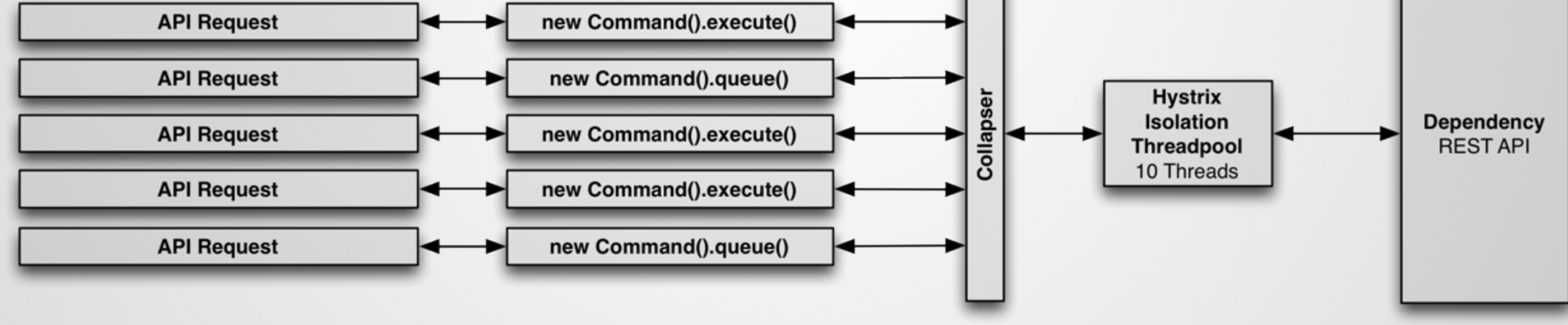

## **Request Caching**

- eliminates duplicate thread executions
	- within a single request context
- data retrieval is consistent throughout the request
	- underlying *run()* method executed only once
	- all executing threads will received the same data
- executions matched based on a cache key
	- need to implement *getCacheKey()* method
	- returned *null* means "do not cache" (default)

public class CommandUsingRequestCache extends HystrixCommand<Boolean> {

```
 private final int value;
```

```
 protected CommandUsingRequestCache(int value) {
         super(HystrixCommandGroupKey.Factory.asKey("ExampleGroup"));
        this.value = value;
 }
```

```
 @Override
 protected Boolean run() {
    return value == 0 || value \frac{1}{2} == 0;
 }
```

```
 @Override
 protected String getCacheKey() {
     return String.valueOf(value);
```
}

}

## **Hystrix Javanica**

- Hystrix configuration using Java annotations
	- *@HystrixCommand*
	- *@HystrixProperty*
	- *@DefaultProperties*
	- *@HystrixCollapser*
	- *@CacheResult*
	- *@CacheRemove*
	- *@CacheKey*
- need to use AspectJ (AOP) in your project

```
@DefaultProperties(groupKey = "UserService")
class UserServiceClient {
     @HystrixCommand(
         commandProperties = {
            \ellHystrixProperty(name = "circuitBreaker.errorThresholdPercentage", value = "40")
             @HystrixProperty(name = "circuitBreaker.sleepWindowInMilliseconds", value = "3500")
         },
         threadPoolProperties = {
            \ellHystrixProperty(name = "coreSize", value = "30")
 }
\overline{\phantom{a}} public User getUserById(Integer id) {
         return target.path("users/{id}").resolveTemplate("id", id).request().get(User.class);
 }
     @HystrixCommand(fallbackMethod = "getActiveUsersFallback")
     public List<User> getActiveUsers() {
        return target.path("users/active").request().get(List.class);
 }
     public List<User> getActiveUsersFallback() {
         return Collections.emptyList();
 }
}
```
## **Metrics and Monitoring**

- commands generate metrics on execution outcomes and latency
	- modeled as a first-class stream
	- written to in-memory data structures
- published using REST API
	- need to deploy *HystrixMetricsStreamServlet*
	- can be consumed by Hystrix Dashboard

## **Hystrix Dashboard**

- metrics monitoring in real time
	- single server
	- multiple servers (Turbine)
- finding the cause of problems quickly
- web application
	- WAR file deployable in servlet containers

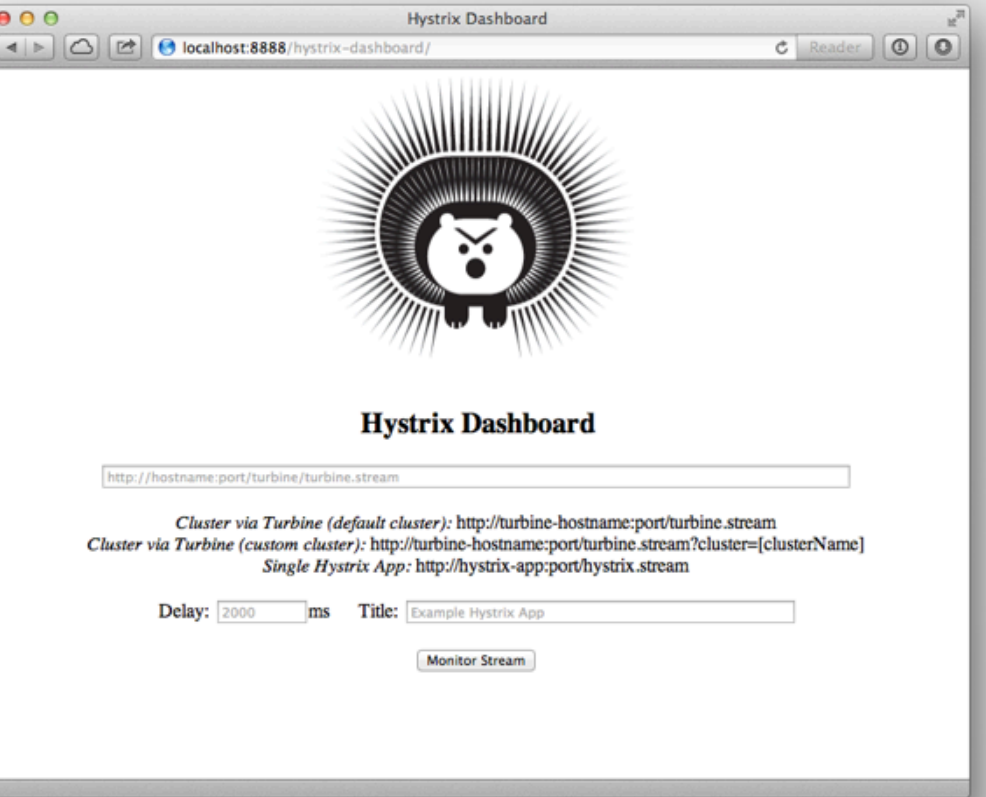

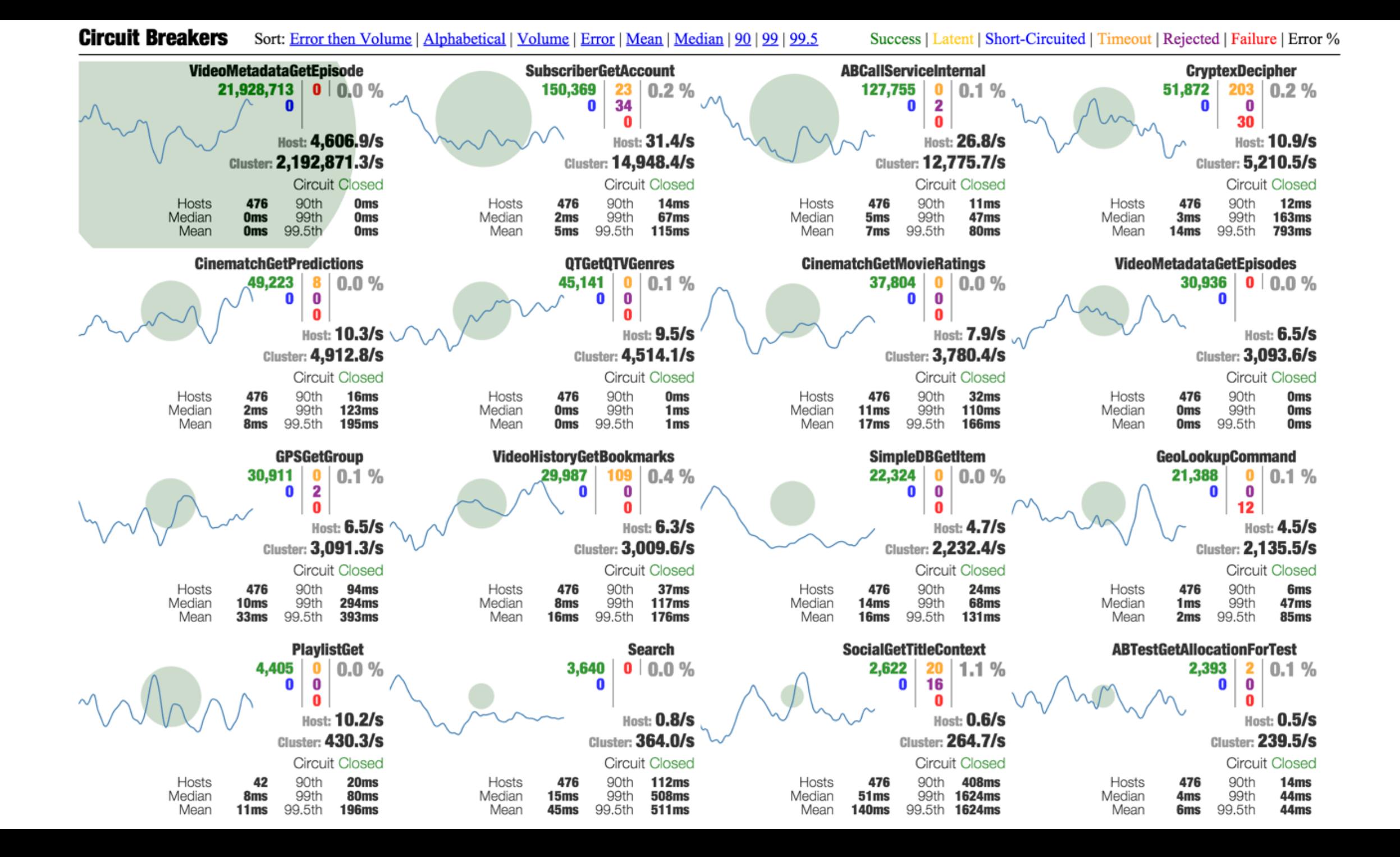

## **Follow-up**

### *Hystrix workshop*

- simple assignments teaching the basics of Hystrix
- <https://github.com/livthomas/hystrix-workshop>
- *Six principles for building fault tolerant microservices on the JVM*
	- Devoxx presentation by Christopher Batey
	- <https://youtu.be/dKWNZnuZhd0>

### **Sources**

- Fallacies of Distributed Computing Explained
	- <http://www.rgoarchitects.com/Files/fallacies.pdf>
- Release It!: Design and Deploy Production-Ready Software
	- <https://pragprog.com/book/mnee/release-it>
- Netflix Hystrix GitHub Wiki
	- [https://github.com/Net](https://github.com/Netflix/Hystrix/wiki)flix/Hystrix/wiki
- Fault Tolerance in Microservices
	- [https://is.muni.cz/th/396542/](https://is.muni.cz/th/396542/fi_m/?lang=en)fi\_m/?lang=en